# 证券代码:600677 证券简称:航天通信 编号:临 2013-027 航天通信控股集团股份有限公司 关于召开 2013 年第一次临时股东大会 的提示性公告

## 导性陈述或者重大遗漏,并对其内容的真实性、准确性和完整性承担个 本公司董事会及全体董事保证本公告内容不存在任何虚假记载、误 别及连带责任。

本公司于2013年6月20日在《中国证券报》、《上海证券报》、《证券时报》 及上海证券交易所网站(http://www.sse.com.cn)上刊登了《关于召开2013年 第一次临时股东大会的通知》,由于本次股东大会将通过上海证券交易所交易系 统向公司股东提供网络形式的投票平台,为确保公司股东充分了解本次股东大会 有关信息,现再次将会议的有关事项提示公告如下:

#### 一、召开会议的基本情况

1.会议召集人:公司董事会;

2.会议召开时间

÷

现场会议:2013年7月9日下午13:30;

网络投票:2013年7月9日上午9:30-11:30、下午13:00-15:00;

3. 现场会议召开地点:杭州市解放路138号航天通信大厦二号楼4楼会议室;

4.会议召开方式:现场投票与网络投票相结合,公司将通过上海证券交易所 交易系统向全体股东提供网络形式的投票平台,股东可以在网络投票时间内通过 上述系统行使表决权;

5.股权登记日:2013年7月2日;

#### 二、会议审议事项

1.审议《关于调整非公开发行股票发行方案的议案》

(1)发行价格和定价原则

(2)本次发行决议有效期

2.审议《关于提请股东大会授权董事会全权办理本次非公开发行股票相关事 宜的议案》;

3.审议《公司股东分红回报规划》;

1

4.审议《关于与航天科工财务有限责任公司签订金融合作协议之补充协议的 议案》。

#### 三、会议出席对象

1、截至2013年7月2日(股权登记日)交易结束后在中国证券登记结算有限 责任公司上海分公司登记在册的公司全体股东,该等股东均有权参加现场会议或 在网络投票时间内参加网络投票。该等股东有权委托他人作为代理人持股东本人 授权委托书参加会议,该代理人不必为股东。

2、公司董事、监事、高级管理人员、保荐代表人、见证律师等。

#### 四、投票规则

投票表决时,同一表决权只能选择现场、网络投票方式中的一种。同一表决 权出现重复表决的以第一次投票为准。

#### 五、现场会议参加办法

1.登记手续

个人股股东亲自办理时,须持本人身份证原件及复印件、股东帐户卡原件及 复印件;委托代理人的,须持有双方身份证原件及复印件、授权委托书、委托人 股票帐户卡;国有法人股和境内法人股由法定代表人亲自办理时,须持本人身份 证原件及复印件、法人单位营业执照复印件(须加盖公章)、证券帐户卡;委托 代理人办理时,须持有出席人身份证原件及复印件、法人授权委托书、委托人证 券账户卡、法人单位营业执照复印件(须加盖公章)。异地股东可用信函或传真 方式登记,但出席会议时必须出示相关证件及文件原件。

2.登记时间

2013年7月3日-5日上午9:00-12:00、下午14:00-17:00;异地股东可于2013 年7月3日17:00 前采取信函或传真方式登记。

3.登记地址

杭州市解放路138号航天通信大厦一号楼公司证券投资部。

4.联系方式

电话:0571-87034676、0571-87079526;传真:0571-87034676;

联系人: 徐宏伟、叶瑞忠。

5.会期半天,食宿及交通费自理。

航天通信控股集团股份有限公司

2013年7月5日

附件 1:授权委托书

## 授 权 委 托 书

兹委托 先生(女士)代表本人(本单位)出席航天通信控股集团股 份有限公司 2013 年第一次临时股东大会,并按照下列指示对已列入股东大会通 知的提案行使表决权:

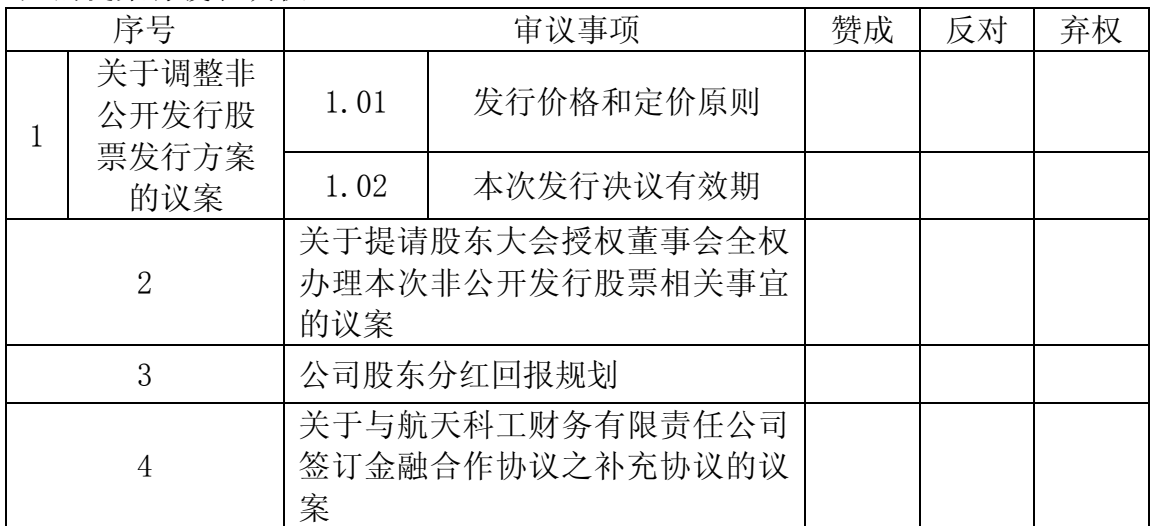

委 托 人 姓 名: 委托人身份证号: 委托人股东账户: 委托人持股数: 委托人签名(盖章): 委托日期: 受托人姓名: 受托人身份证号: 受托人签名:

注:1、注:股东根据本人意见对上述审议事项选择赞成、反对或弃权,并 在相应表格内打"√",三者中只能选其一,选择一项以上的无效;如委托人未 对投票做明确指示,则视为受托人有权按照自己的意思进行表决。

2、委托人为法人股东的,应加盖法人单位公章。授权委托书剪报及复印件 均有效。

附件 2:投资者参加网络投票的操作流程

#### 投资者参加网络投票的操作流程

一、投票流程

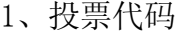

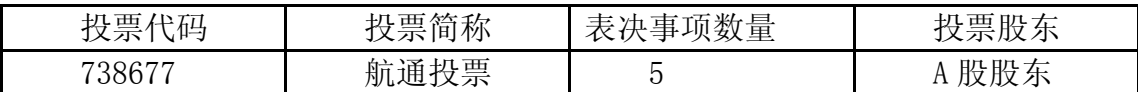

2、表决方法

(1)一次性表决方法:

## 如需对所有事项进行一次性表决的,按以下方式申报:

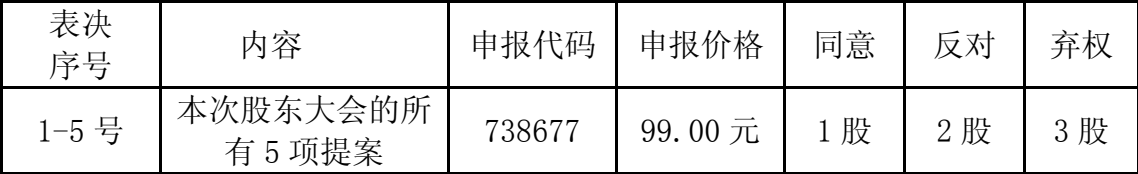

(2)分项表决方法:

### 如需对各事项进行分项表决的,按以下方式申报:

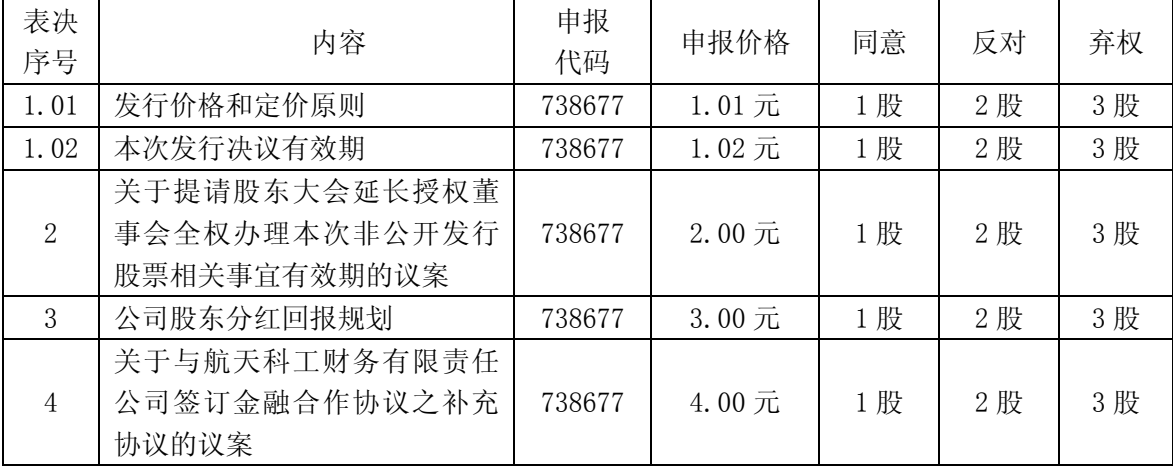

(3)分组表决方法:

提案 1 存在多个表决事项如需进行一次性表决的,按以下方式申报:

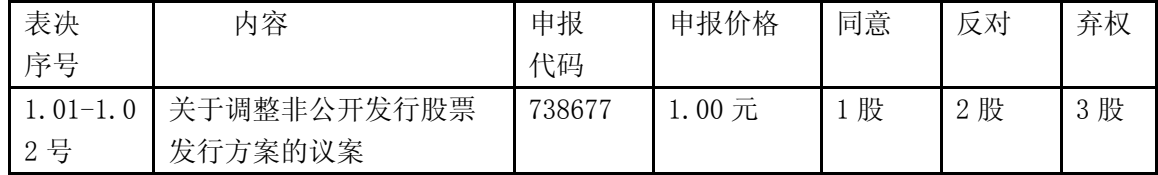

#### 2、在"申报股数"项填写表决意见

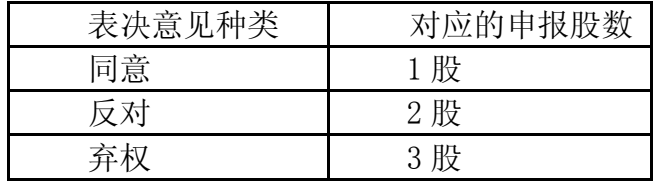

3、买卖方向:均为买入。

二、投票举例

1、股权登记日 A 股收市后,持有航天通信 A 股的投资者拟对本次网络投 票的全部提案投同意票,则申报价格填写"99.00 元",申报股数填写"1 股", 应申报如下:

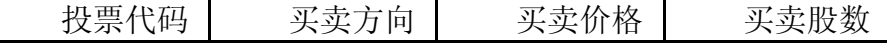

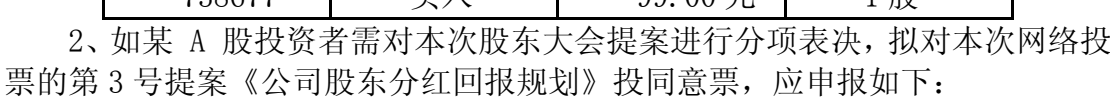

738677 买入 99.00 元 1 股

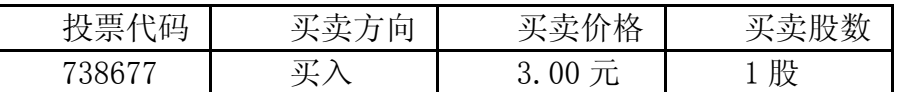

3、如某 A 股投资者需对本次股东大会议案进行分项表决, 拟对本次网络 投票的第 3 号提案《公司股东分红回报规划》投反对票,应申报如下:

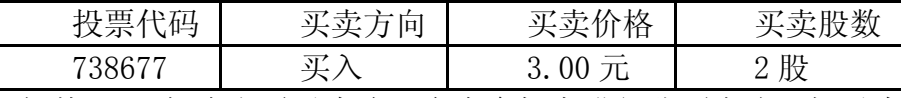

4、如某 A 股投资者需对本次股东大会提案进行分项表决, 拟对本次网络 投票的第 3 号提案《公司股东分红回报规划》投弃权票,应申报如下:

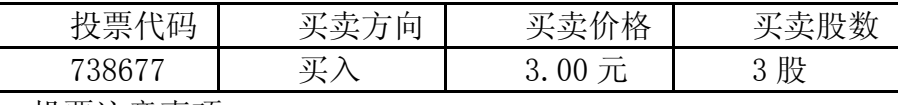

三、投票注意事项

1. 考虑到所需表决的提案较多, 若股东需对所有的提案表达相同意见, 建 议直接委托申报价格 99 元进行投票。股东大会有多个待表决的提案,股东可以 根据其意愿决定对提案的投票申报顺序。投票申报不得撤单。

2.对同一事项不能多次进行投票,出现多次投票的(含现场投票、委托投 票、网络投票),以第一次投票结果为准。

3.股东大会有多项表决事项时,股东仅对某项或某几项议案进行网络投票 的,即视为出席本次股东大会,其所持表决权数纳入出席本次股东大会股东所持 表决权数计算,对于该股东未投票或投票不符合《上海证券交易所上市公司股东 大会网络投票实施细则》规定的,按照弃权计算。